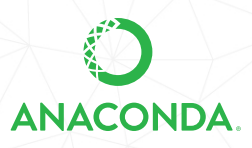

## **ANACONDA DISTRIBUTION STARTER GUIDE**

See full documentation for Anaconda Distribution: docs.anaconda.com/anaconda/

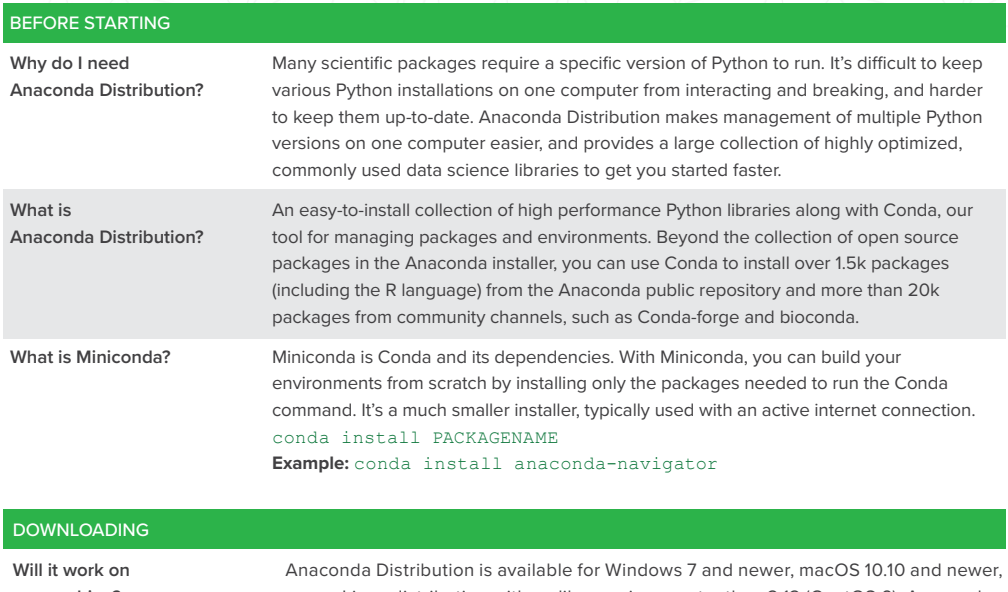

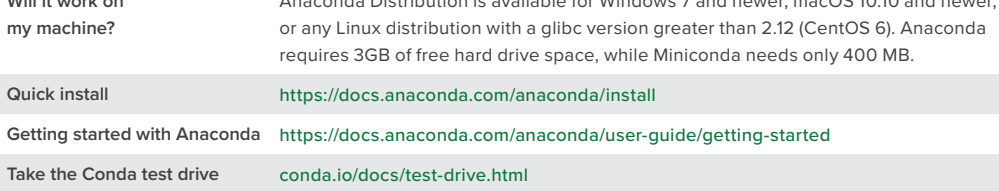

## EXPLORING

**Packages included in Anaconda 4.4+, or install with** "conda install PACKAGENAME"

#### **1. NumPy**

#### numpy.org

N-dimensional array for numerical computation

#### **2. SciPy**

#### scipy.org

Scientific computing library for Python

## **3. Matplotlib**

matplotlib.org

2D Plotting library for Python

#### **4. Pandas**

#### pandas.pydata.org

Powerful Python data structures and data analysis toolkit

#### **5. Seaborn**

## seaborn.pydata.org/

Statistical graphics library for Python

## **6. Bokeh**

bokeh.pydata.org Interactive web visualization library

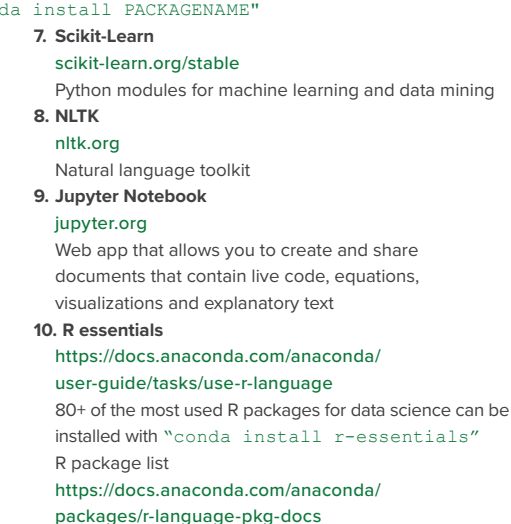

**ANACONDA.** 

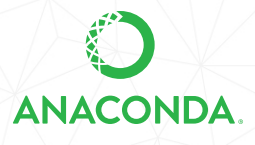

# **ANACONDA NAVIGATOR CHEAT SHEET**

See full documentation for Anaconda Navigator: docs.anaconda.com/anaconda/navigator/

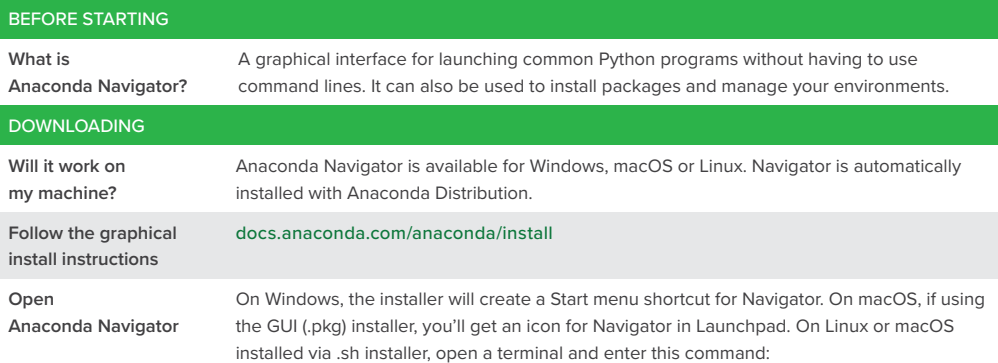

anaconda-navigator

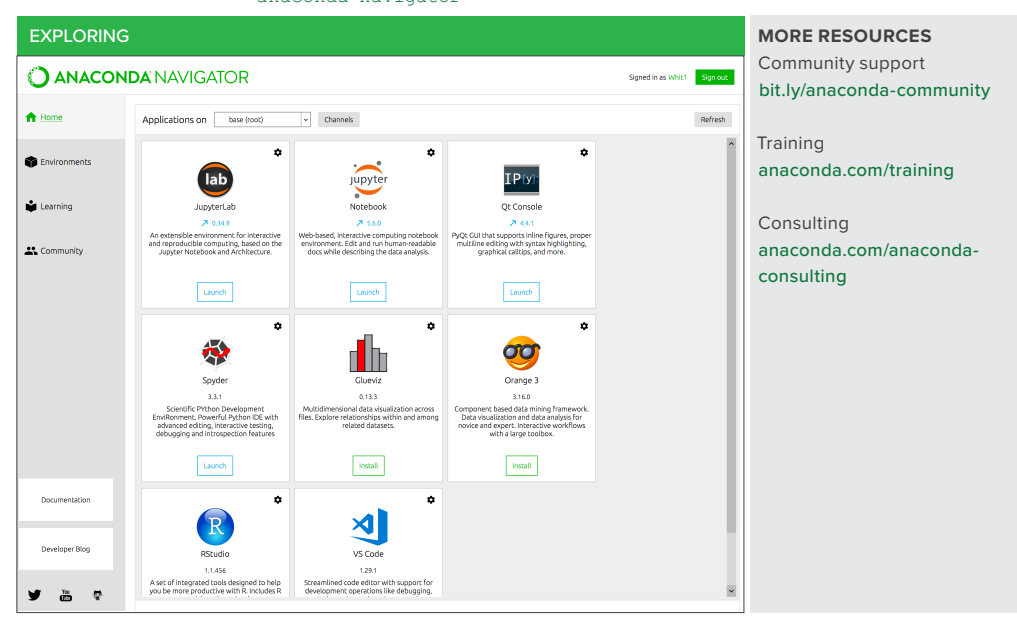

## **Take Data Science to Your Organization**

Anaconda Enterprise extends Anaconda Distribution by enabling data science teams to build, train, and deploy models at speed and scale, while fulfilling IT governance and security needs. Learn more at www.anaconda.com/enterprise

Follow us on Twitter @anacondainc and join the #AnacondaCrew!

Connect with data scientists and developers and contribute to the open source movement at anaconda.com/community.

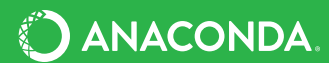